# **Zadanie: SKA Skarbiec**

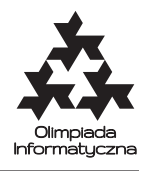

**Eliminacje do IOI, dzień drugi. Plik źródłowy** ska.\* **Dostępna pamięć: 256 MB.** *13.08.2020*

To miała być spokojna noc. Bajzek siedział przed monitorami, pilnując budynku. Pracował w Bajtockim Banku Centralnym. Praca niezbyt ciekawa, ale płacili przyzwoicie, więc Bajzek nie narzekał. Nagle spostrzegł, że sygnał z jednej kamery jest zakłócony. Postanowił to sprawdzić. Gdy dotarł na miejsce, ujrzał płomienie buchające z jednego z pomieszczeń.

– Muszę sprawdzić co ze skarbcem. . . – pomyślał Bajzek i pobiegł na piętro wyżej, gdzie mieściło się pomieszczenie z pieniędzmi. – Trzeba je przenieść w bezpieczne miejsce – wymamrotał pod nosem, ale po chwili zorientował się, że nie może tak po prostu zapakować wszystkich banknotów i ich wynieść. . .

Pieniądze w skarbcu ułożone są w *n* stosach. Każdy stos zawiera pewną liczbę plików z banknotami. Jeden ze stosów jest jednak inny: zawiera on fałszywe banknoty wypełnione farbą, która wybucha, gdy opuści skarbiec. Jest to jedno ze słynnych zabezpieczeń Bajtockiego Banku Centralnego. Fałszywy plik banknotów jest nieco cięższy od prawdziwego: waży on 101 gram, podczas gdy prawdziwy waży 100 gram. Tylko jeden stos zawiera fałszywe pliki banknotów; stos ten nie zawiera prawdziwych plików.

W rogu skarbca stoi bardzo precyzyjna waga elektroniczna, umożliwiająca poznanie wagi dowolnego zbioru plików. Niestety działa ona bardzo wolno, a czasu nie jest za dużo.

Napisz program komunikujący się z biblioteką służącą do obsługi wagi, który znajdzie fałszywy stos banknotów, wykonując minimalną liczbę ważeń.

### **Komunikacja**

Aby użyć biblioteki, należy wpisać na początku programu:

```
#include "skalib.h"
```
Biblioteka udostępnia następujące funkcje:

• inicjuj()

Ta funkcja udostępnia informację o zawartości skarbca. Zwraca wektor zawierający *n* liczb całkowitych  $a_1, a_2, \ldots, a_n$  ( $1 \le n \le 1000000, 1 \le a_i \le 10^9$ ). Liczba  $a_i$  oznacza liczbę plików z banknotami w *i*-tym stosie.

```
– C++: vector<int> inicjuj();
```
 $\bullet$  waz $(p)$ 

Ta funkcja wykonuje ważenie. Jej argumentem jest wektor zawierający dokładnie *n* liczb całkowitych  $p_1, p_2, \ldots, p_n$  ( $0 \leq p_i \leq a_i$ ). Liczba  $p_i$  oznacza liczbę plików z banknotami z *i*-tego stosu, które Bajzek ma położyć na wagę. Funkcja zwraca wagę położonych pieniędzy w gramach.

**– C++:** long long waz(const vector<int>& p);

• odpowiedz(k)

Ta funkcja odpowiada bibliotece, że stos o numerze *k* (1 ≤ *k* ≤ *n*) zawiera fałszywe pliki banknotów. Jej wywołanie kończy działanie Twojego programu.

**– C++:** void odpowiedz(int k);

Twój program nie może czytać żadnych danych (ani ze standardowego wejścia, ani z plików). Nie może również nic wypisywać do plików ani na standardowe wyjście. Może pisać na standardowe wyjście diagnostyczne (stderr), pamiętaj jednak, że zużywa to cenny czas.

#### **Przykładowy przebieg programu**

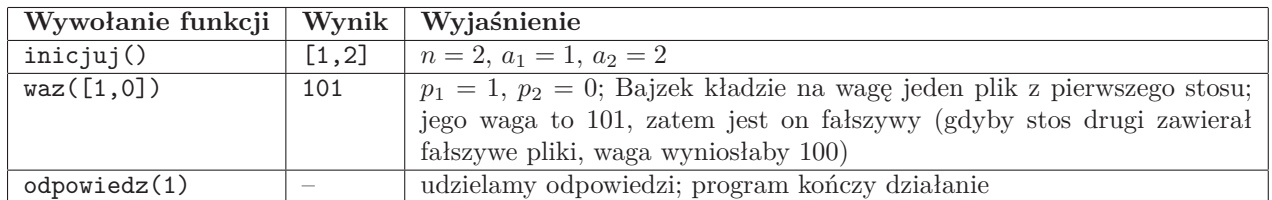

Poniższa tabela przedstawia przykładowy ciąg wywołań funkcji.

Powyższy przebieg programu jest poprawny. Używa on minimalnej liczby wywołań funkcji waz, dostanie więc pełne punkty.

Testy "ocen":

**1ocen:** *n* = 3, wszystkie stosy mają rozmiar 1 poza jednym; wystarczy jedno ważenie;

**2ocen:**  $n = 10$ , wszystkie stosy mają rozmiar 1; wystarczą cztery ważenia;

**3ocen:** *n* = 1000, stosy mają rozmiar co najwyżej 1000; wystarczą dwa ważenia;

**4ocen:** *n* = 1 000 000, test ze stosami rozmiaru co najwyżej 1000; wystarczy dziesięć ważeń.

## **Ocenianie**

Niech *W* oznacza minimalną liczbę ważeń potrzebnych na znalezienie fałszywego stosu. Jeśli Twój program poprawnie znajdzie stos, używając co najwyżej *W* wywołań funkcji waz, dostanie 100% punktów za test. Jeśli Twój program poprawnie znajdzie stos, wywołując tę funkcję *W* + 1 razy, dostanie 50% punktów za test, a jeśli wywoła ją *W* + 2 razy, dostanie 25% punktów za test.

Jeśli Twój program nie znajdzie fałszywego stosu lub użyje funkcji waz co najmniej *W* + 3 razy, dostanie 0 punktów za test.

Zestaw testów dzieli się na następujące podzadania. Testy do każdego podzadania składają się z jednej lub większej liczby osobnych grup testów.

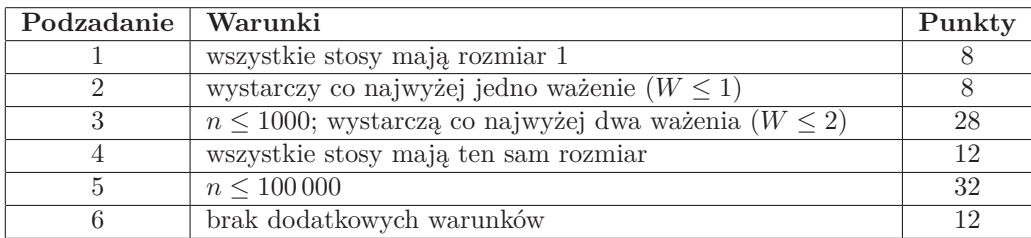

#### **Eksperymenty**

Przykładowe **błędne** rozwiązanie wraz z przykładową biblioteką znajdują się w folderze dlazaw. Biblioteka wczytuje ze standardowego wejścia dane w następującym formacie:

- pierwszy wiersz: liczba stosów *n* oraz numer *k* fałszywego stosu  $(1 \leq k \leq n)$ ,
- drugi wiersz: rozmiary stosów  $a_1, \ldots, a_n$ .

W momencie wywołania funkcji odpowiedz biblioteka wypisuje informację, czy program zawodnika poprawnie wykrył fałszywy stos, oraz liczbę wykonanych ważeń. W szczególności przykładowa biblioteka nie sprawdza, czy liczba wykonanych ważeń była minimalna.

Przy kompilacji należy zadbać o to, aby pliki skalib.h i skalib.cpp znajdowały się w tym samym folderze co rozwiązanie. Polecenie kompilacji wygląda wówczas następująco:

g++ -O3 -static skalib.cpp ska.cpp -std=c++17

Dostarczony jest też przykładowy plik makefile generujący plik wykonywalny ska.e z pliku ska.cpp za pomocą komendy:

make